# **V9.0--**

**ONLYXX[]~()~\***

# 9.0

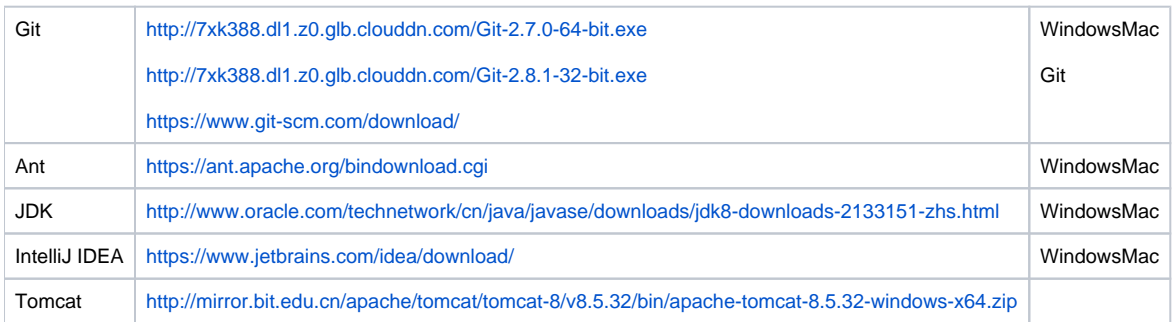

IntelliJ IDEA

Ant

Git

QQ

5

git clone https://gitee.com/fanruan/finereport9.git --recursive

**GITEESTAR**

<https://gitee.com/fanruan/finereport9.git>

design

cd finereport9/design git checkout master

design design

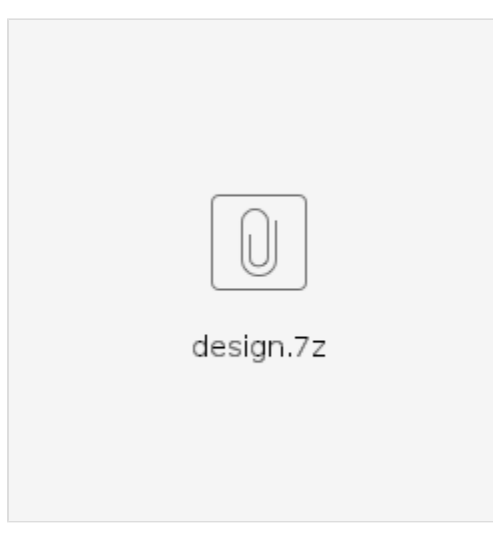

#### 淳 查看

# > 此电脑 > other (I:) > finereport9

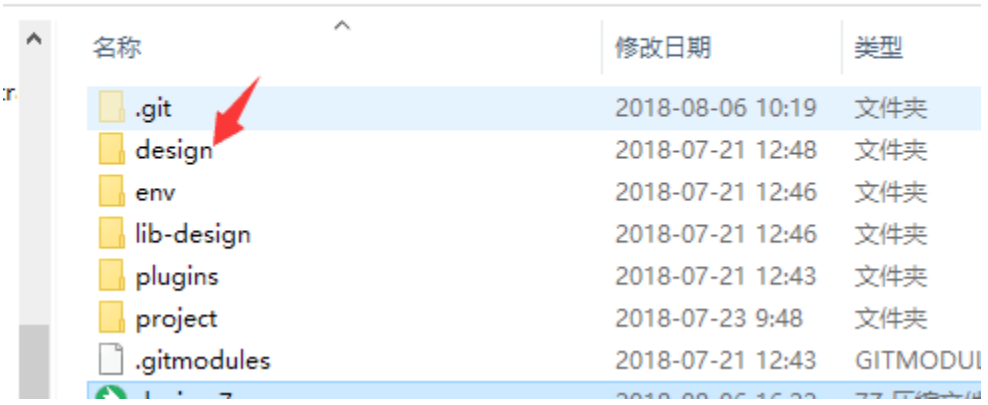

# jarenv/WebReport/WEB-INF/libjar

[:https://pan.baidu.com/s/1IeBG6lvLmr4l-h05vCBiQg](https://pan.baidu.com/s/1IeBG6lvLmr4l-h05vCBiQg) :nqjn

jar

# **jar**

ftp://build.finedevelop.com/report9.0/stable env/WebReport/WEB-INF/libjar

fr-core-9.0.jar

fr-datasource-9.0.jar

fr-chart-9.0.jar

fr-report-9.0.jar

fr-platform-9.0.jar

fr-third-9.0.jar

IntelliJ IDEA"open"finereport9/project

#### idea

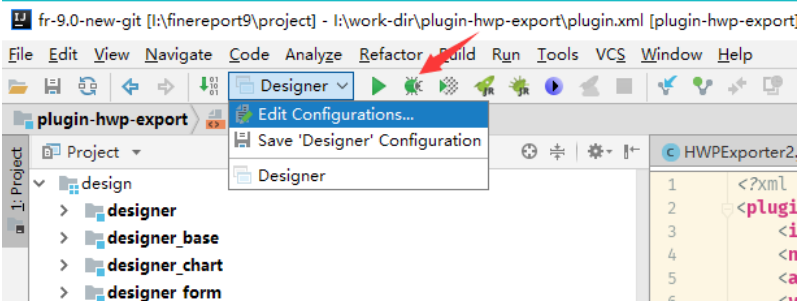

envI:\finereport9\env\WebReport

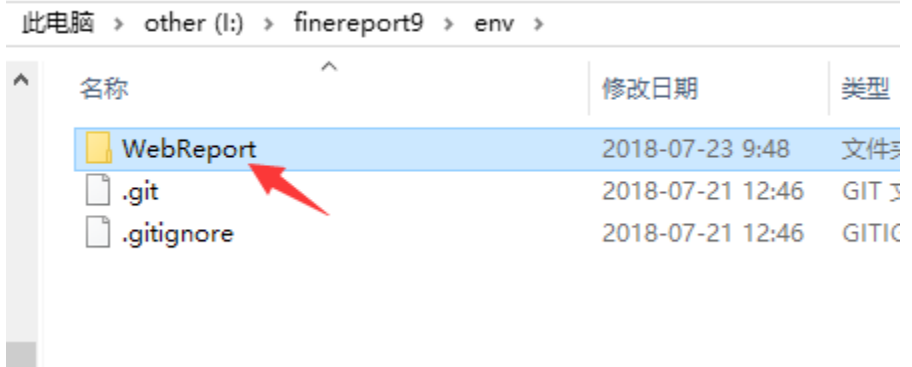

3d58291e-a40464a0f-b3a6-99f4d7023b24

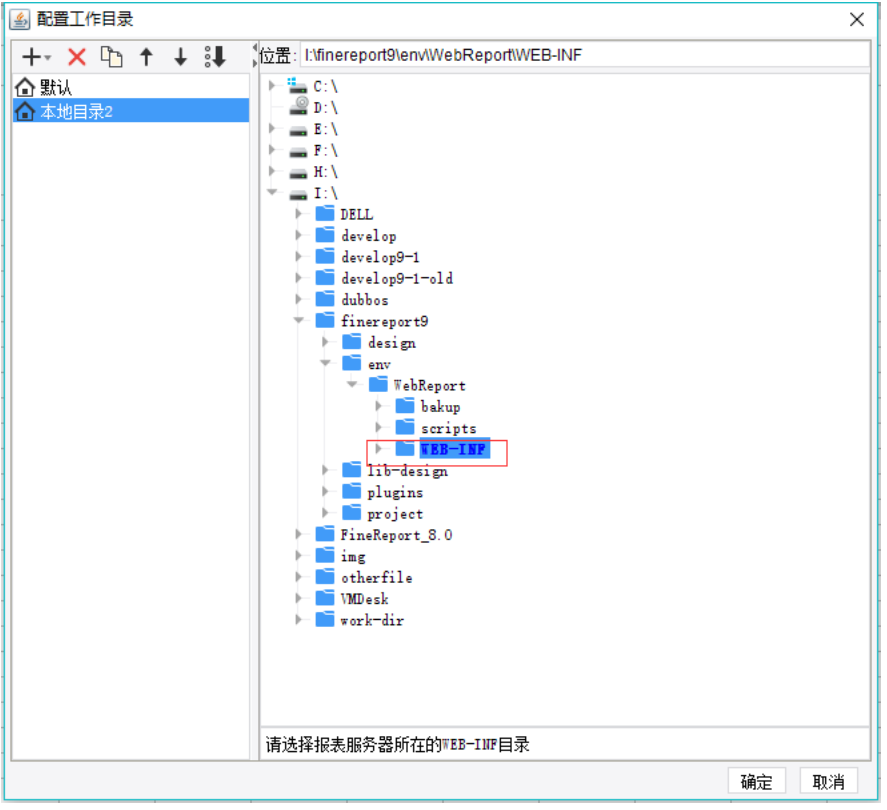

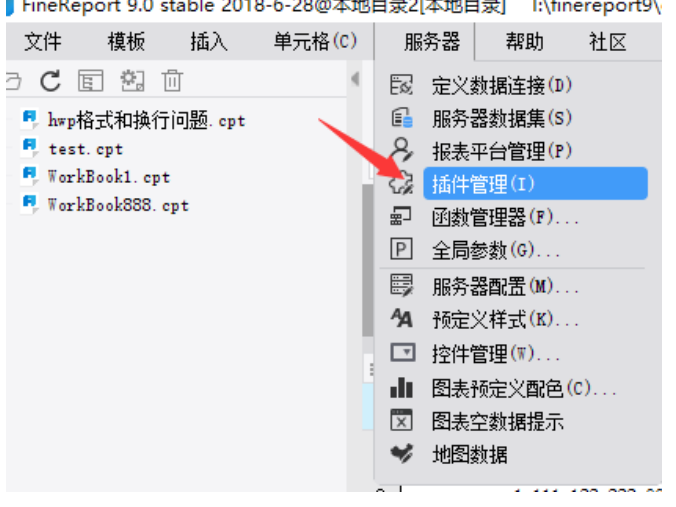

# ▌FineRenort 9.0 stable 2018-6-28@木地日寻20木地日寻} → いfinerenort에

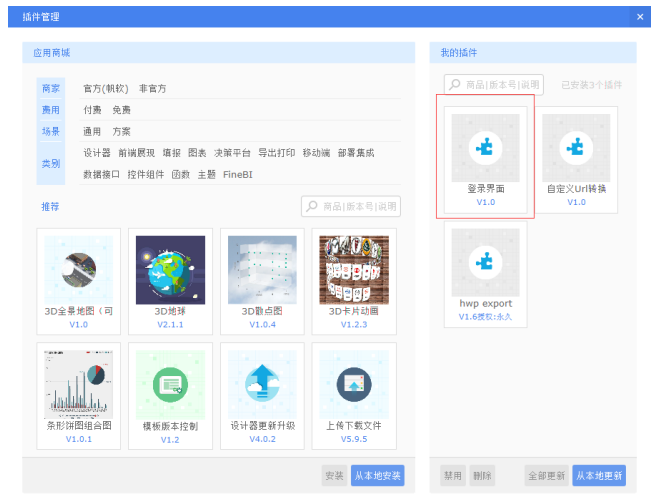

 $\rightarrow$ 

8-b-Z8@本地日求Z[本地日求] E\finereport9\env\WebKe

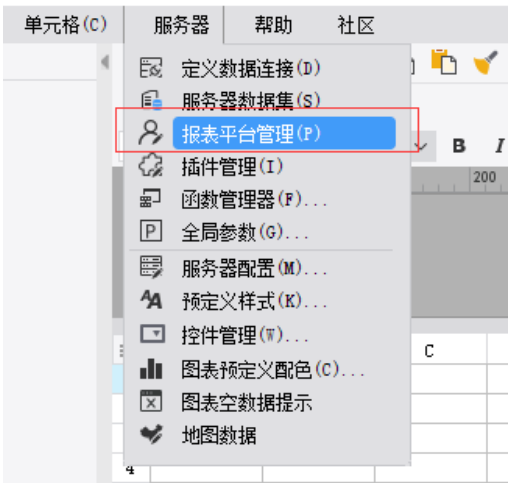

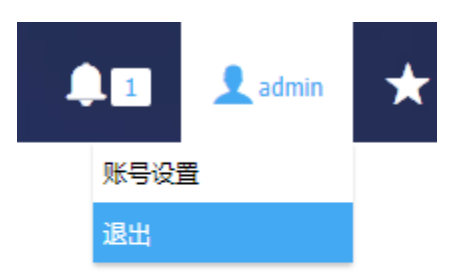

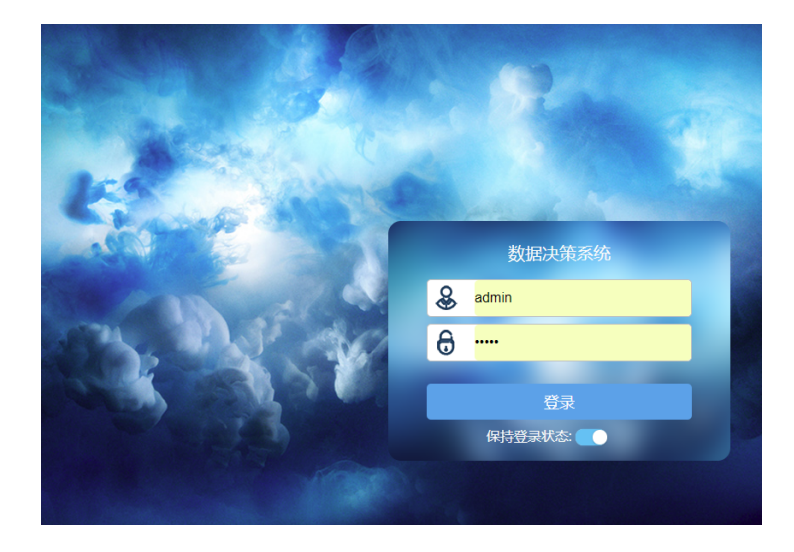

# ideaplugin

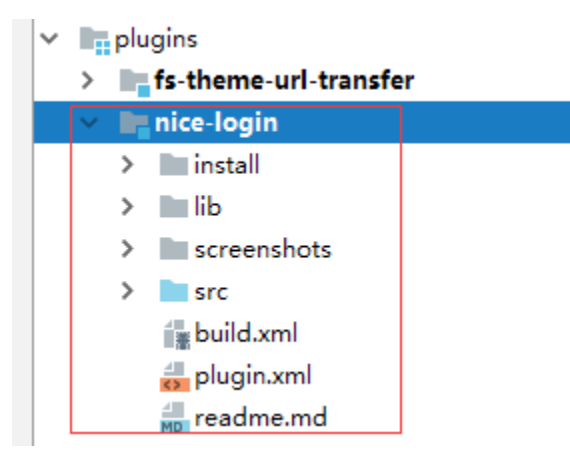

### nice-login

js

### **<http://dev.fanruan.com:8090/pages/viewpage.action?pageId=5373985>**

plugin.xmlI:\finereport9\env\WebReport\WEB-INF\plugins\plugin-aaaa-1.x

aaaplugin.xmlid 1.x

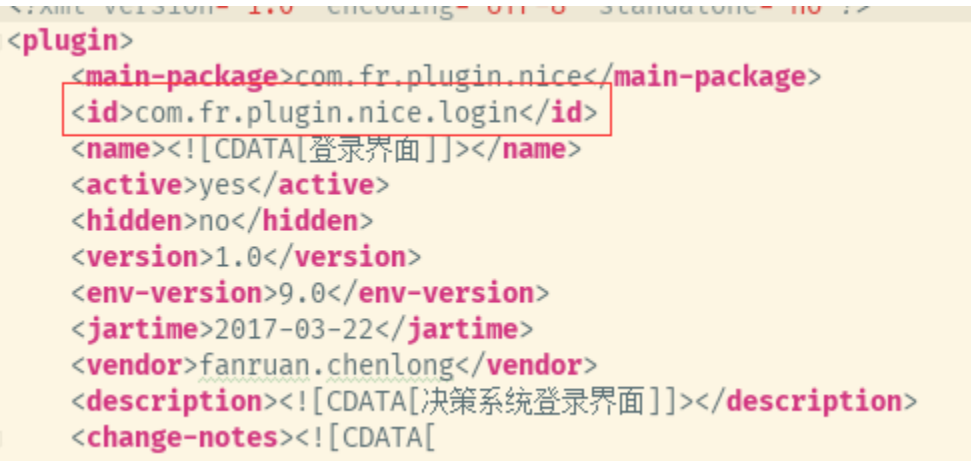

#### classesclass

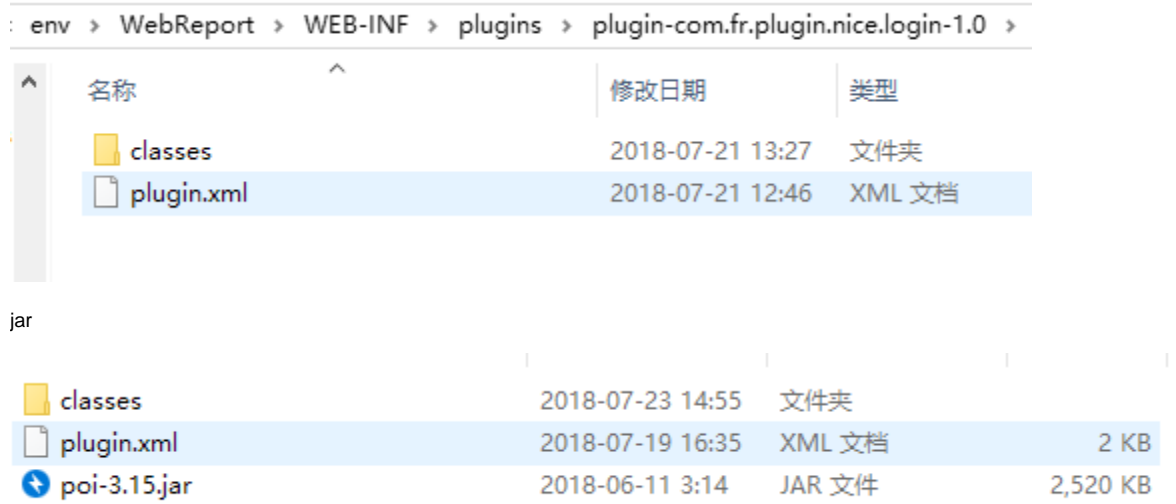

# ideaclass

I:\finereport9\env\WebReport\WEB-INF\plugins\plugin-com.fr.plugin.export.hwp-1.0\classes

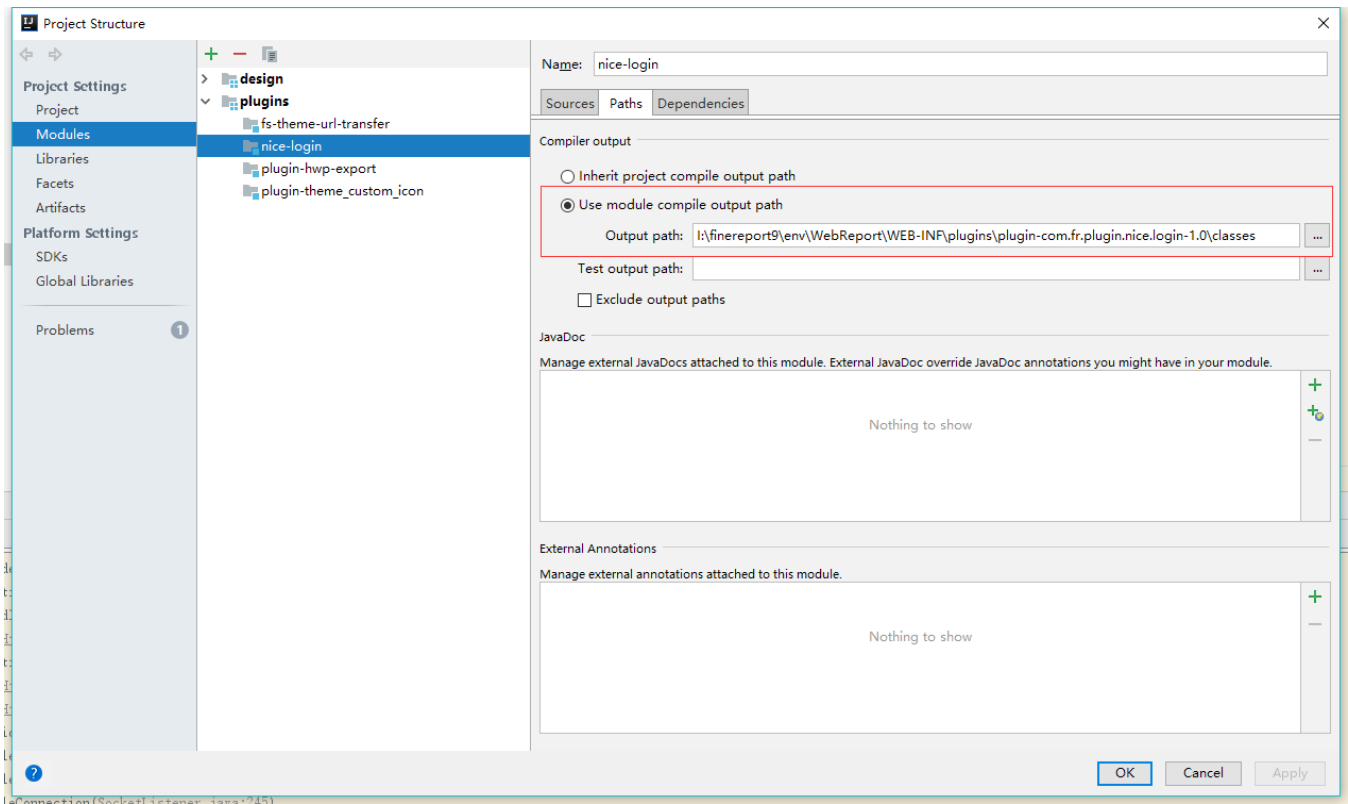

jate Code Analyze Refactor Build Run Tools VCS Window Help マナロコン国津  $\downarrow^{01}_{01}_{01}$ <mark>→</mark> Designer 〜 ™ ⊘  $\mathbb{R}$   $\leftarrow$ Ķ Ö. gin.xml $\big\rangle$ ⊕ ≑ | 章- ⊩  $\frac{4}{12}$  plugin.xml  $\times$ C HWPExporter2.java  $\times$ <?xml version="1.0" encoding="UTF- $\mathbbm{1}$  $\,2$ <plugin> demension fo cluste of